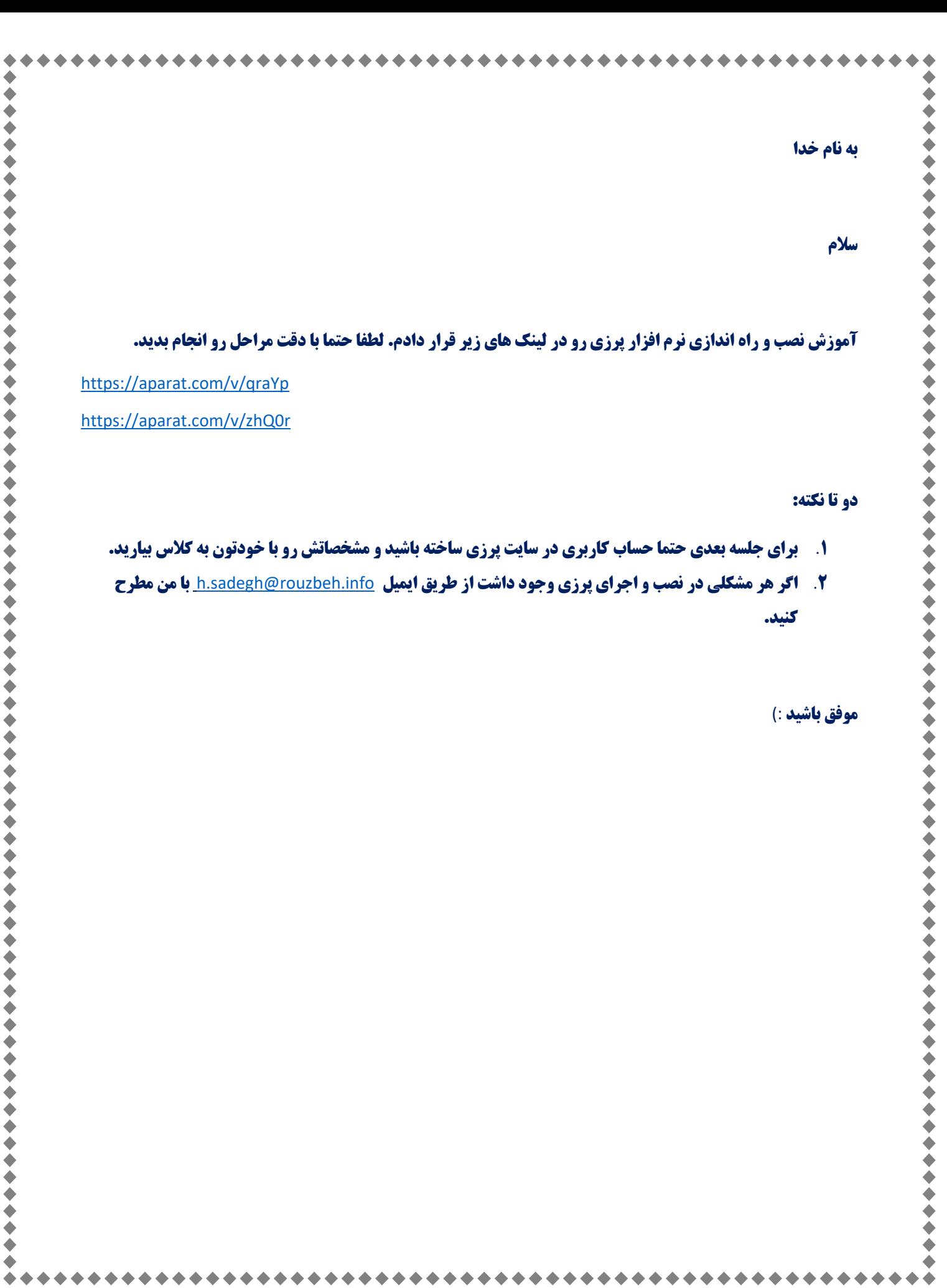

 $\blacklozenge$   $\blacklozenge$  $\blacklozenge$  $\blacklozenge$  $\blacklozenge$ ۰  $\blacklozenge$ 

 $\blacklozenge$  $\blacklozenge$  $\blacklozenge$ 

◆

 $\begin{array}{c} \bullet \\ \bullet \end{array}$  $\begin{array}{c} \bullet \\ \bullet \end{array}$  ۰  $\blacklozenge$  $\bullet$   $\blacklozenge$ ۰  $\blacklozenge$